#### , tushu007.com

### $<<$ Visual C++/Turbo C $>>$

书名:<<Visual C++/Turbo C串口通信编程实践>>

- 13 ISBN 9787121049422
- 10 ISBN 7121049422

出版时间:2007-9

页数:557

字数:782000

extended by PDF and the PDF

http://www.tushu007.com

#### , tushu007.com

# $<<$ Visual C++/Turbo C $>>$

**PC** Windows DOS

 $TCP$  IP

Visual C++ Turbo C

# $<<$ Visual C++/Turbo C $>>$

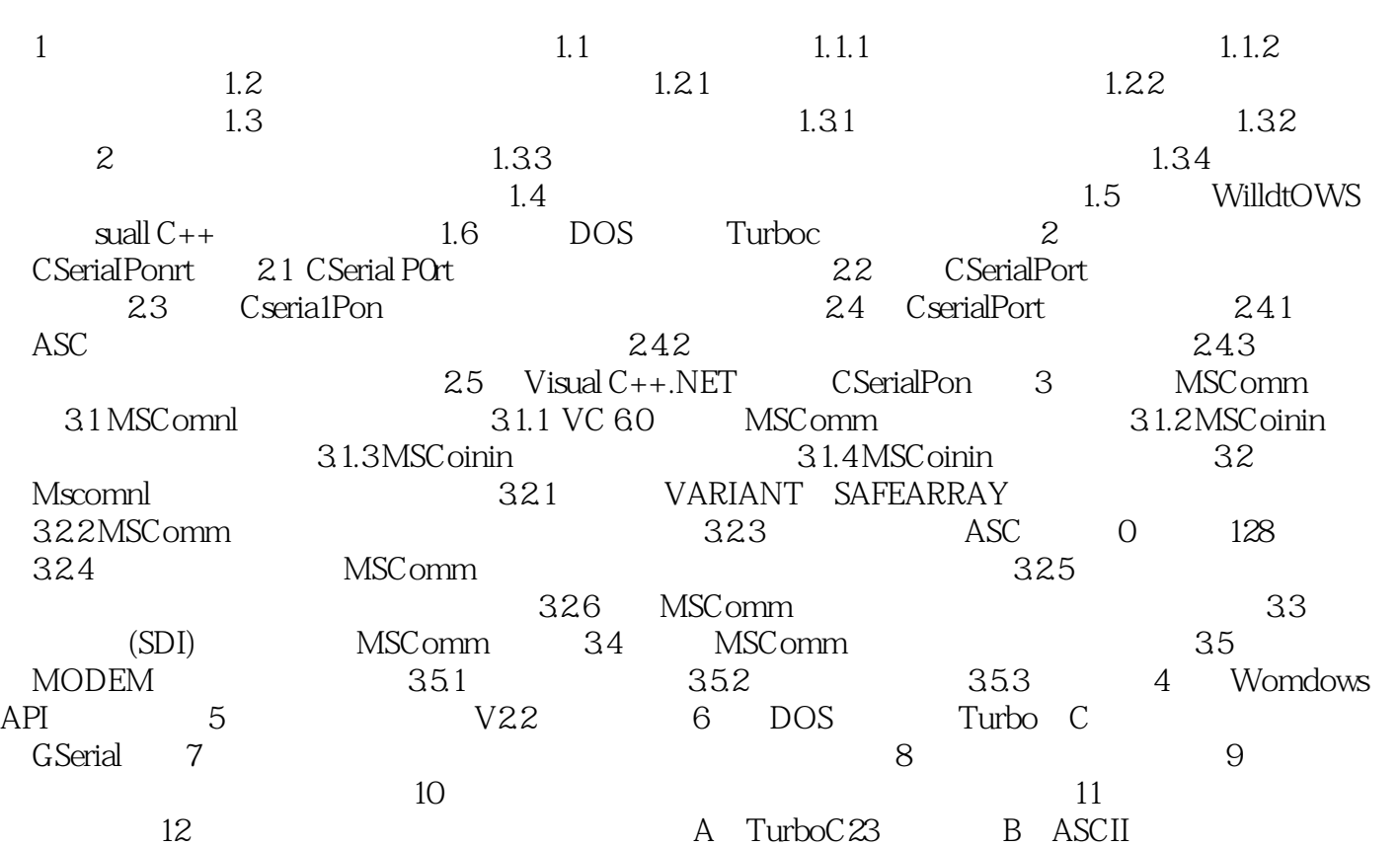

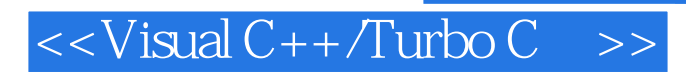

 $V$ isual C++/Turbo C $2$  and  $2$ 

, tushu007.com

### $,$  tushu007.com

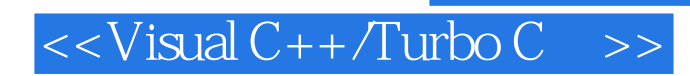

本站所提供下载的PDF图书仅提供预览和简介,请支持正版图书。

更多资源请访问:http://www.tushu007.com